## <span id="page-0-0"></span>**ChartType**

## **Description**

The [ChartType](#page-0-0) class contains all available chart types. When setting a chart type, always specify both the major type and the sub-type, for example:

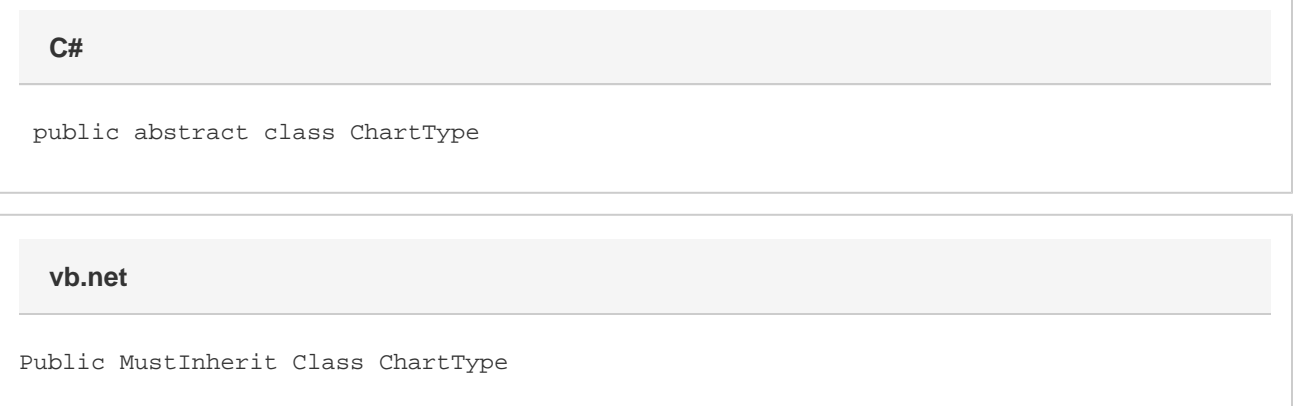

## **Properties**

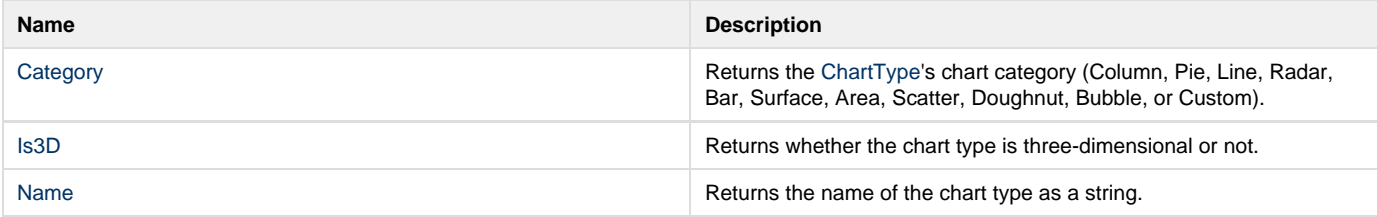

## **Nested Classes**

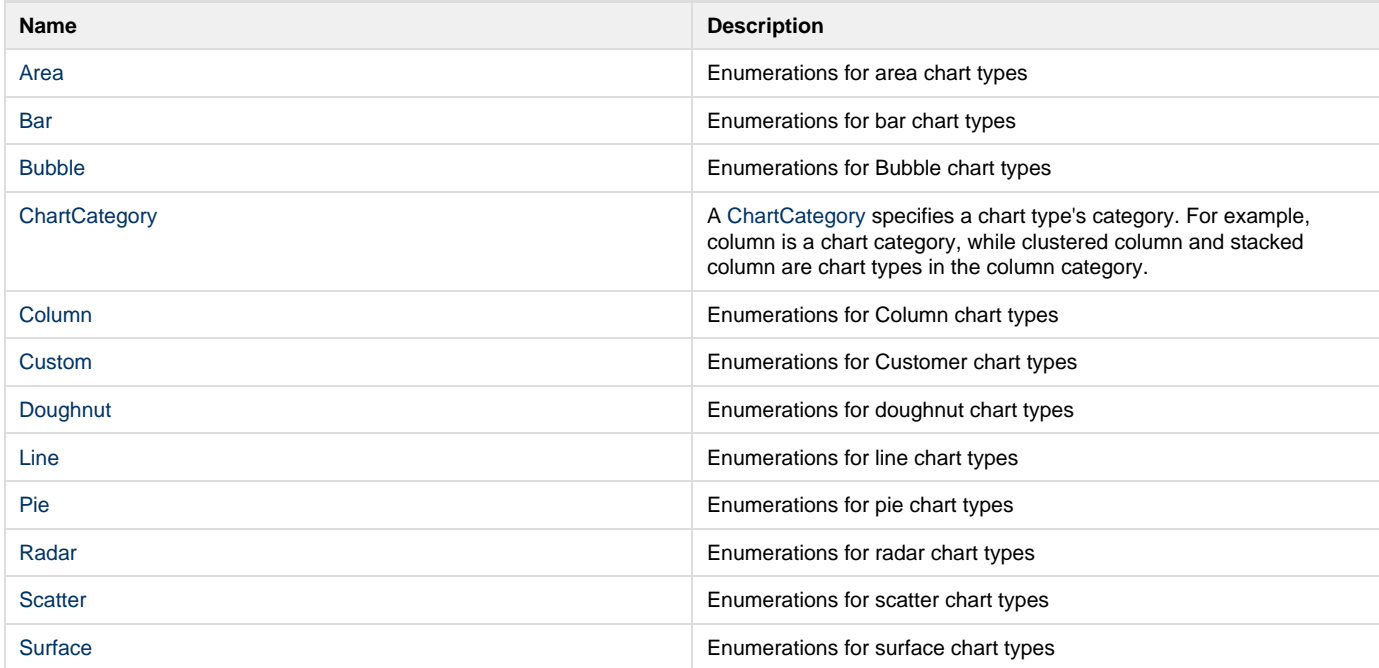